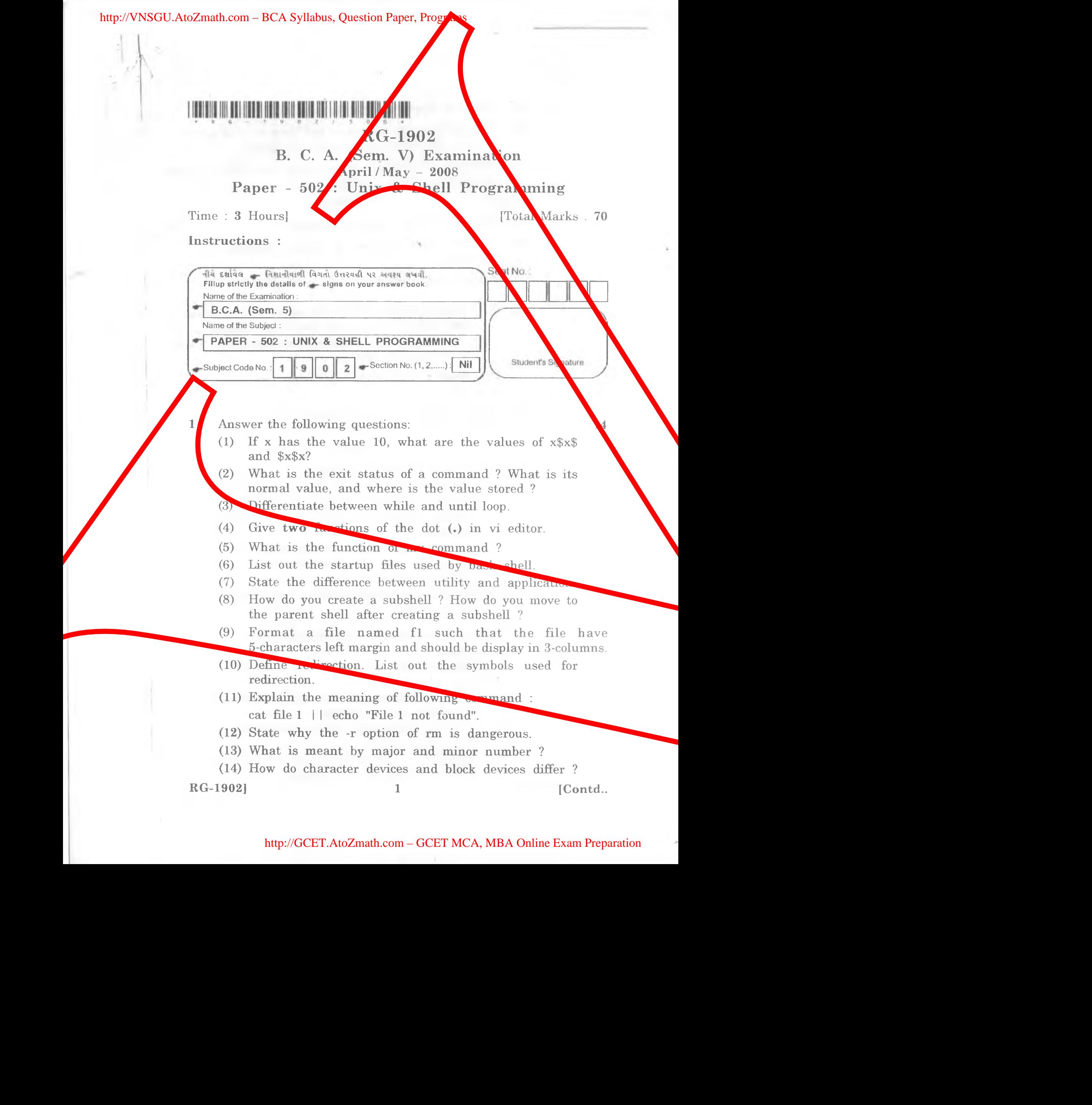

http://VNSGU.AtoZmath.com – BCA Syllabus, Question Paper, Programs

2 (a) Write a short note on features of UNIX OS. 6 (b) Explain how you use egrep and fgrep to take patterns  $4$ from a file. Give an example  $\mathcal{C}$  each. (c) Differentiate between screen and line editor. Explain  $4$ operators used in vi-editor. OR 2 (a) E xplain for loop w ith an example. 5 (b) Discuss various options of bakup and recovery  $\sim 5$ command. (c) Explain sort command with example.  $\blacksquare$ 3 (a) (1) Write a script to take two numbers as argument 10 and output their sum using be. Include error checking to test whether two arguments were entered and they are valid or not. (2) Write a shell script to simulate head command of unix. (b) Explain following commands/statements with example. (i) nice (ii) at OR 3 (a) Write a script for the following : 10  $(1)$  Write a script that accepts amount, rate of interest and year from user. Use be to claculate simple interest. Appropriate data validation is expected. (2) Write an awk seript that count frequency of one, two, three, four and more than four character(s) word in a file.  $(b)$  Explain following commands/statements with  $e_n$ (i) nohup (ii) tr 4 (a) Write an appropriate command for the following : 8  $(\text{any eight})$ Find out the complete command line of a process run by ear userl. (2) Write a command to display all filename containing only digits in a filename. (3) Fine the users who are not using the term inals tty 2, tty 3 or tty 4. (4) Extract the names of the users from/etc/passwd after ignoring the first entries. **RG-1902 2** [Contd.. https://EStur.AtoZmath.com – BeA Sydney, Operario flags. Comparison on East of UNIX OS.<br>
Textiles a share on example and Second Comparison – General Comparison – General Comparison – General Comparison – General Compariso

http://VNSGU.AtoZmath.com – BCA Syllabus, Question Paper, Prog

- **(5) Find out the number of times the character '?' occurs in a file.**
- **(6)** Change the modification time of a file to sept 30, **10.30 a.m.**
- (7) Add / home/boa/progs to your existing PATH.
- **(8) Convert the decimal number 192 to hexadecimal.**
- **(9) Display files the have been modified in less than two days.**
- (10) Display all files in current directory where the fix character is numeric and the last character is no **alphabetic.**
- **(b) Answer the following : 6**
	- **(1) Name six administrative functions that can't be performed by a non-privileged user.**
	- **(2) Give the significance of special parameters used by shell.**

## **OR**

Answer the following :

- **(1) Which two symbols do not lost their meaning when enclosed within double quote ? Explain with example.**
- **(2) What is the purpose of following command : (i) head -n 5 filel.txt I tee file 1.out**
	- **(ii) Is \*. [!co]**
	- (iii) awk 'NR = = 5, NR = =  $10 \text{ {print$0}}$ ' fl

## **(a) Do as Directed : (any eight) 8**

- **(1) Write a sed command to display lines 5 to 10, 15 to 20 and last lines of file fl.**
- **(2) What does the following command do ?**  $1s -1$  | sed -n  $\frac{7}{15.8}$   $\frac{1}{w}$  p'
- **(3) Write a sed command to extract first word of each line. Assuming that there is no white space character at beginning of line.** Here we can be a sometime of the state of the state of the state of the state of the state of the state of the state of the state of the state of the state of the state of the state of the state of the state of the state
	- **(4) What is the significance of OFS ? Give example.**
	- **(5) What does the following command do ? grep fl f2 f3**
	- **(6) Write a command to display all fine but not the last fine of file.**

**RG-1902] 3 [Contd..**

- **(7) Which two operators used to match string with a specific field in awk ? Give example of it.**
- **(8) Write a grep command to display all files of current** directory that contains 'unix' pattern in it.
- **(9) Write a sed command that places contents of file** at the **beginning** of file fl.
- **(10) Write a sed command to select those lines between** 25 and 40 having pattern 'unix' in a file fl.
- **(13) Consider an emp. 1st file having fields emp\_no, 6** name, designation, basic\_salary and date of birth separated by '|'. **http://www.com/solution.** PRA Siftline, Question Preparation values and the share properties of its computer of interests of the stress of the stress of the stress of the stress of the stress of the stress of the stress

**Using above file write an awk command for the following : (any three)**

- **(1) To select those 'director' drawing a salary exceeding 6500.**
- **(2) To select those employee who born between 1965 and 1975.**
- (3) To display name and designation of youngest **employee.**
- **(4) To display emp\_no, name, salary, DA (40% of** basic\_salary) and HRA 15% of basic\_salary) of **employee.**
- **(5) To display frequency of designation.**

**RG-1902] [ 500 ]**